## **Setting up a Teams Match on BBO**

Sign into BB0 Go to Competitive There is a blue bar across the lower third of the page = just below the blue bar you will see Team Matches **Click on Team Matches**

Create Team Match

**Then click on Create Team Match** - at the bottom of the page

The window Create Teams Match will open up.

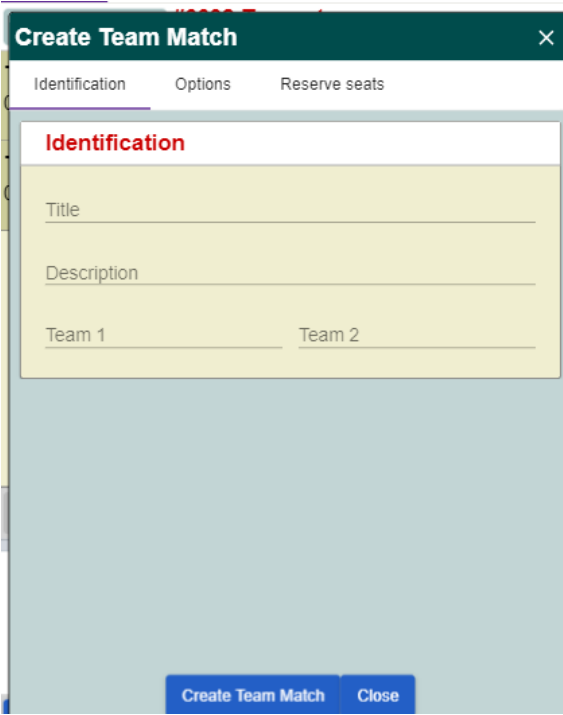

**TOURNAMENTS ACBL Masterpoint Tournaments BBO Points Tournaments Robot Tournaments** Free Tournaments **ACBL Virtual Clubs** 

All Tournaments

## **OTHER COMPETITIVE GAMES**

**Team Matches** 

Challenges

There are three headings at the top of the page **Identifcation Options and Reserve Seats**

**Identification** will be on your screen Title - name your match - something like Tops Self Distancing Teams Description is not important in this series so you can leave that blank Team Names Name your two teams - I put my team (if I am setting up) in team 1 and

the other team in Team 2

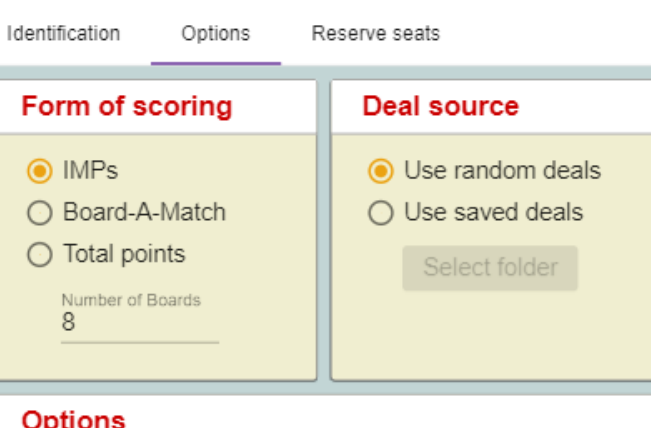

## **Options**

- Allow kibitzers
- Allow kibitzers to chat with players
- Allow Undos
- Barometer scoring

**Options** In Form of scoring IMPS is ticked - do not

**Then click on Options** - there are three Boxes on this page. Form of scoring. Deal Source,

change

Change Number of Boards to 16

In Deal Source Random Deals is ticked - do not change

In Options

Allow Kibitzers is ticked - do not change

Click on Allow Kibitzers to chat with players (the square will be blank after you click it) Allow undo's is ticked - do not change Barometer scoring is ticked - do not change

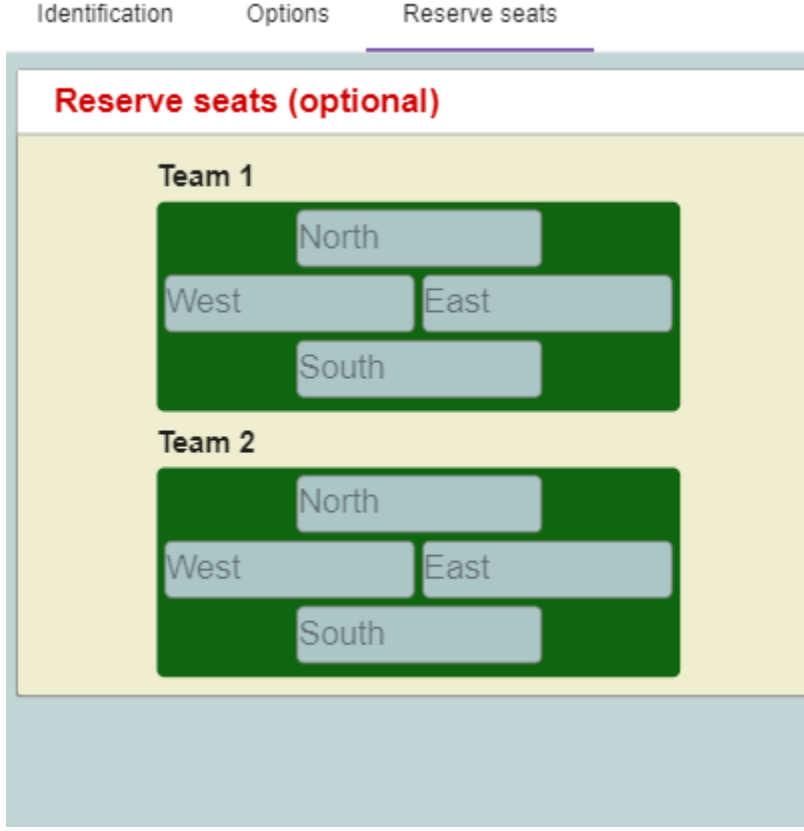

**Click on Reserve seats Two team boxes will pop pop up with the name you typed in earlier**

You will need to know everyone's BBO names I put the captain of each team in South and their partners in North - then enter East and West of each team in the appropriate place, Note - you will enter your complete team in Team 1 and the other complete team in team 2. BBO will automatically switch the ew into the opposing team If all the members are online you can now click on Create Teams Match Invitations will be issued to all the players and when they have all accepted the game will start.